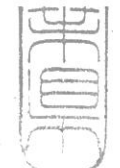

資料 1-1

政企第908号

千葉県国土利用計画地方審議会 様

千葉県土地利用基本計画の変更について(諮問)

このことについて、国土利用計画法第9条第14項において準用する同条第10項 の規定により、別添のとおり諮問します。

平成31年2月6日

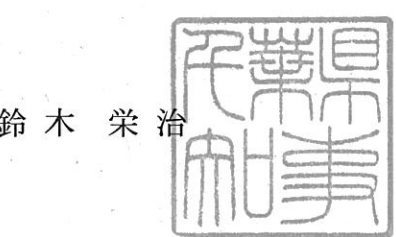

千葉県知事 釒